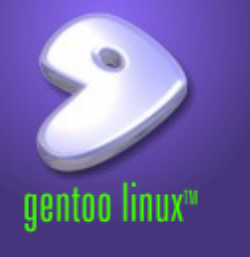

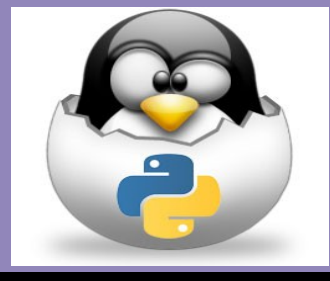

# **Computer Graphics Using Python's Turtle Module**

Based on the book: Snake Wrangling for Kids, Learning to Program with Python by Jason R. Briggs (Version 0.7.7-python2.7, modified by SJL)

*Presented by Steve Arnold, Principal Scientist VCT Labs Stephanie Lockwood-Childs, President VCT Labs (we are also open source Gentoo Linux / Yocto developers)*

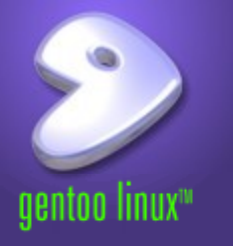

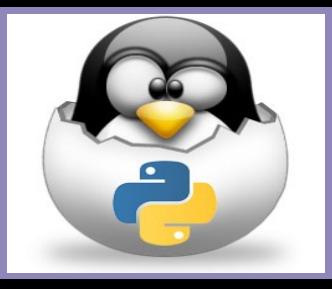

In the deep, dark, and distant past, there was a simple programming language called Logo. Logo was used to control a robot turtle (called Irving). Over time, the turtle evolved from a robot that could move around the floor, to a small arrow moving around a screen.

Python's turtle module (one of the "batteries" included with Python) is a little bit like the Logo programming language, but while Logo was (is) fairly limited, Python has many more capabilities. The turtle module itself, is a useful way to learn how computers draw pictures on your computer screen.

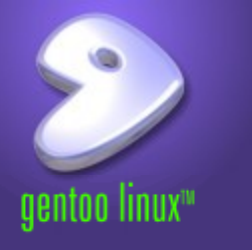

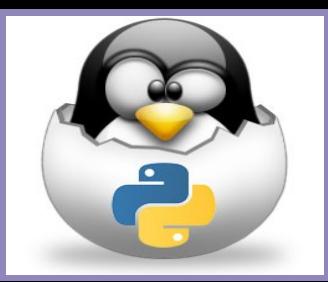

Open a Python shell and follow along:

>>> import turtle  $\Rightarrow$   $>$   $t =$  turtle. Pen()

"You can send instructions to the turtle, by using functions on the object that was created (by calling turtle.Pen)—since we assigned that object to the variable t, we use t to send the instructions."

> >>> t.forward(50) >>> t.left(90)

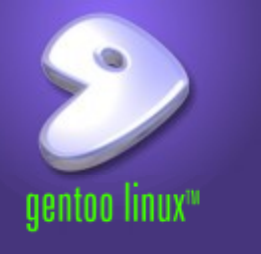

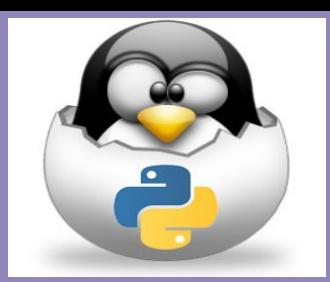

## Continue Drawing:

- >>> t.forward(50)
- $>>$  t.left(90)
- $\gg$  t.forward(50)
- $>>$  t.left(90)
- $\gg$  t.forward(50)
- >>> t.left(90)

Our turtle has drawn a square and is left facing the same direction as she started. We can erase what's on the canvas by using clear:

 $\gg\gt$  t.clear()

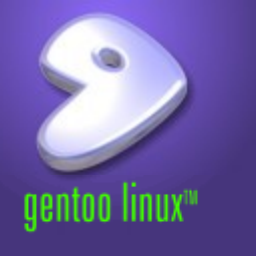

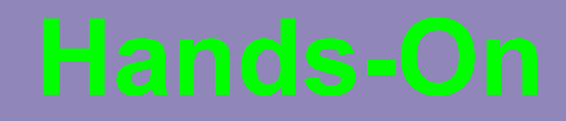

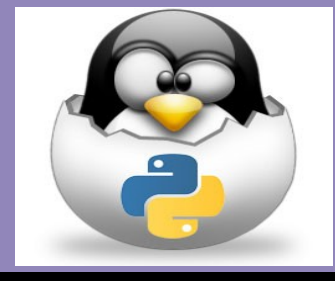

### Task 1:

Create a canvas using turtle's Pen function, and draw a rectangle.

### Task 2:

Create another canvas using turtles Pen function, and draw a triangle.

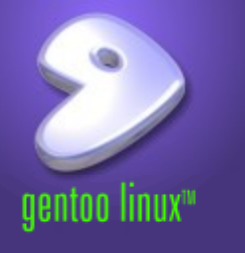

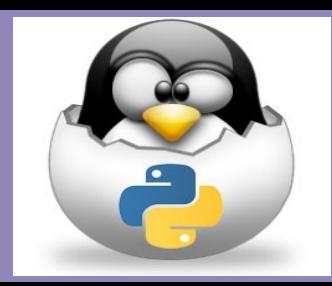

This work is an original work by Stephen Arnold <stephen.arnold@acm.org>

<http://www.vctlabs.com> Portions copyright 2014 Stephen L Arnold. Some rights reserved.

The Gentoo Linux logo is Copyright 2006 Gentoo Foundation, used with permission.

This work is licensed under the Creative Commons Attribution-NonCommercial-ShareAlike License. To view a copy of this license, visit <http://creativecommons.org/licenses/by-nc-sa/1.0> or send a letter to Creative Commons, 559 Nathan Abbott Way, Stanford, California 94305, USA.

Please contact Stephen Arnold <stephen.arnold@acm.org> for commercial uses of this work.